#### ГОСУДАРСТВЕННОЕ БЮДЖЕТНОЕ ПРОФЕССИОНАЛЬНОЕ ОБРАЗОВАТЕЛЬНОЕ УЧРЕЖДЕНИЕ ИРКУТСКОЙ ОБЛАСТИ **«Братский промышленный техникум»**

# **МЕТОДИЧЕСКИЕ УКАЗАНИЯ по самостоятельной (внеаудиторной) работе обучающихся по дисциплине Компьютерные сети**

Методические указания составлены в соответствии с ФГОС по специальности среднего профессионального образования **230401 Информационные системы (в строительстве)**

Методические указания составила **преподаватель информационных дисциплин первой категории Янина Е.А.** Указать предметную область

Методические указания обсуждены на заседании цикловой комиссии **информационно-гуманитарных дисциплин** « $\rightarrow$  2015 г., протокол №

Председатель ЦК \_\_\_\_\_\_\_\_\_\_\_ **Н. А. Орлова** Подпись Ф.И.О.

Методические указания согласованы с заместителем директора по УВР

Подпись Ф.И.О.

## **ВВЕДЕНИЕ**

Дисциплина «Компьютерные сети» является составной частью общепрофессионального цикла при реализации основной профессиональной образовательной программы по специальности среднего профессионального образования 230401 Информационные системы (в строительстве)

Знания вопросов дисциплины «Компьютерные сети» способствует формированию знаний, соответствующих требования ФГОС по специальности 230401 Информационные системы (в строительстве). Обеспечивает формирование у обучающихся умений организовывать и конфигурировать компьютерные сети, использовать аппаратные и программные компоненты компьютерных сетей при решении различных задач, работать с протоколами разных уровней, устанавливать и настраивать параметры протоколов, обнаруживать и устранять ошибки при передаче данных.

Цель методических указаний - это дать возможность обучающимся самостоятельно изучить разделы дисциплины, доделать работу, которую не успели выполнить на учебных занятиях.

На самостоятельную работу по дисциплине учебным планом и программой отводится 40 часов.

# Содержание самостоятельной работы

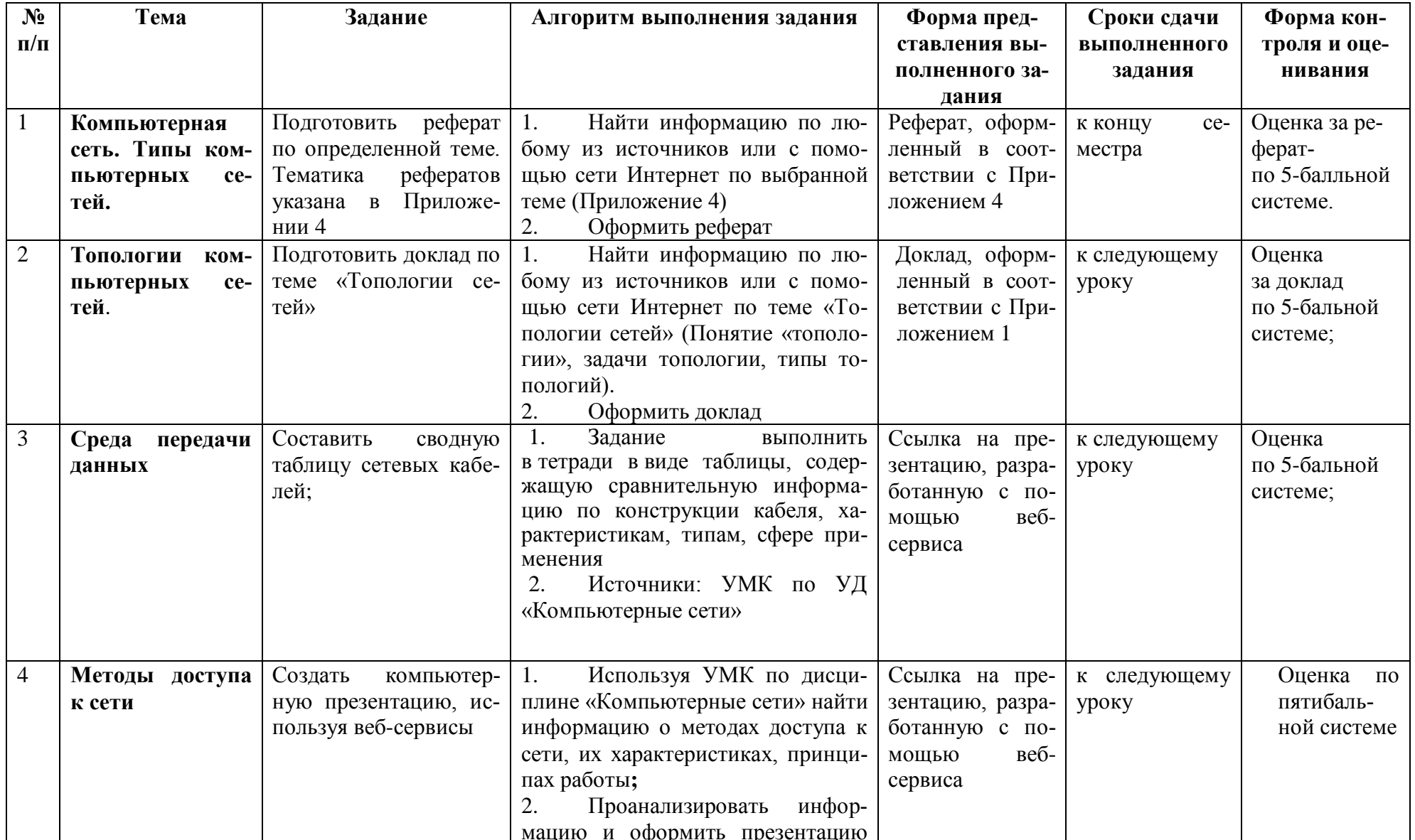

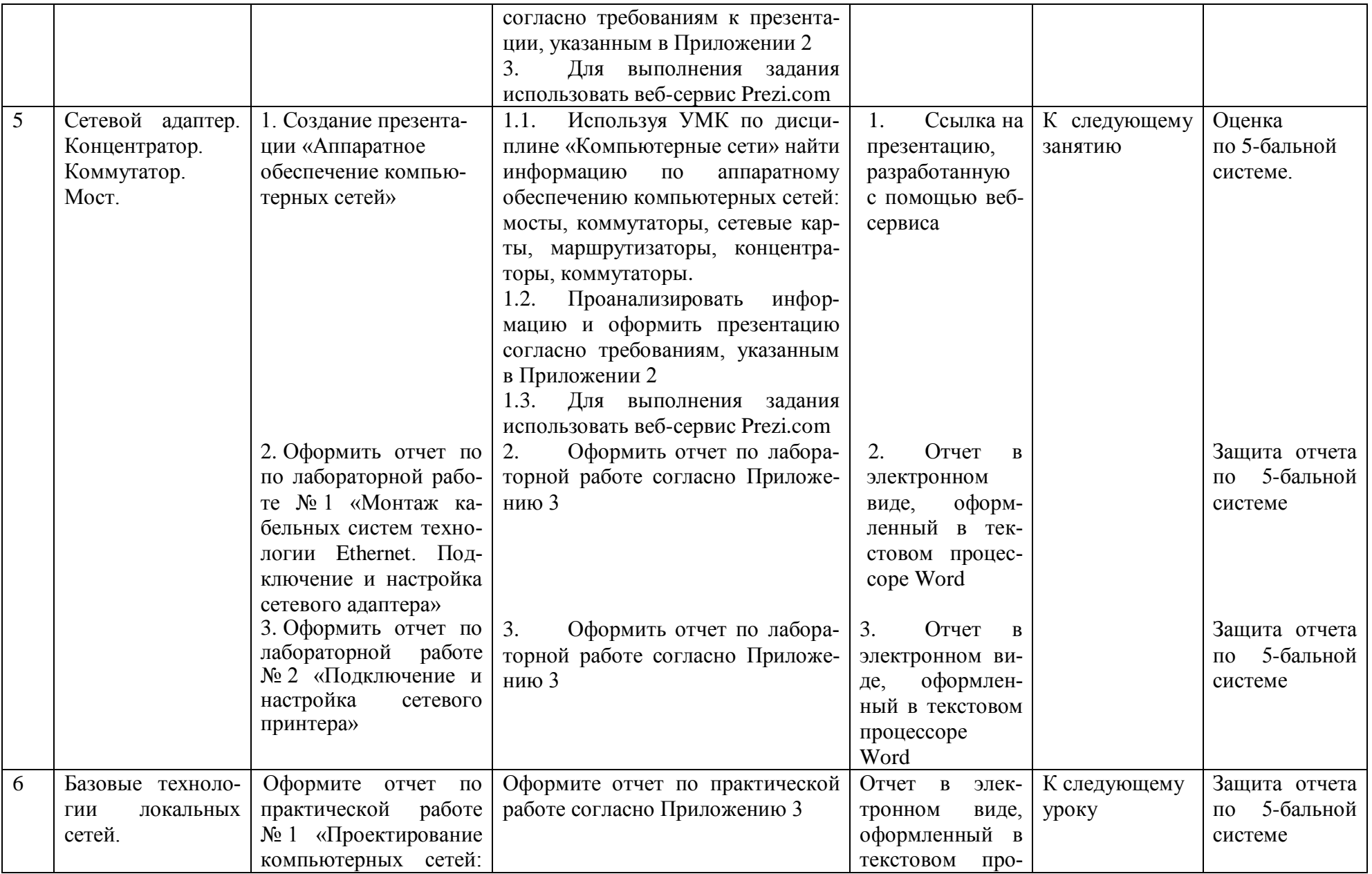

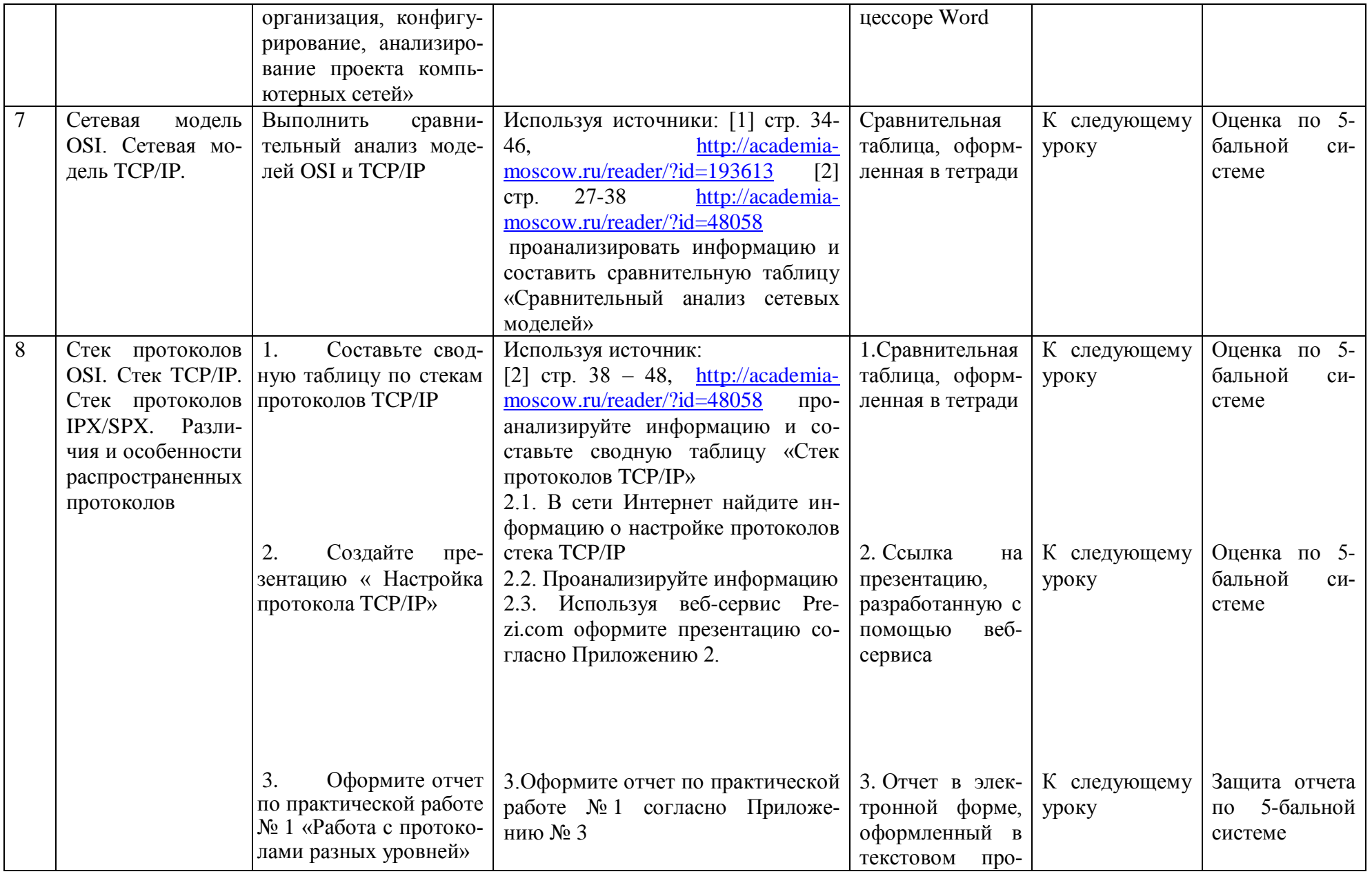

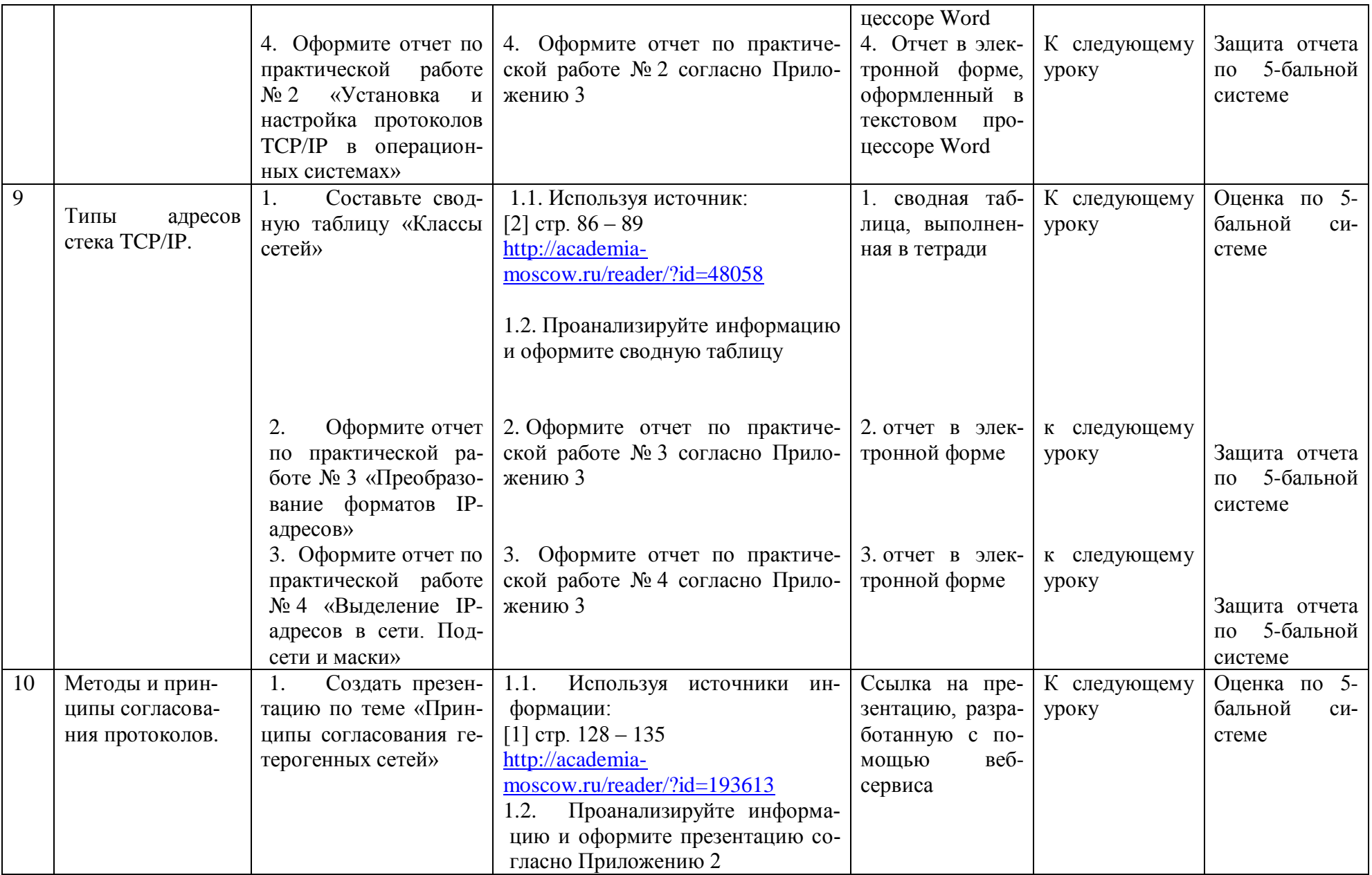

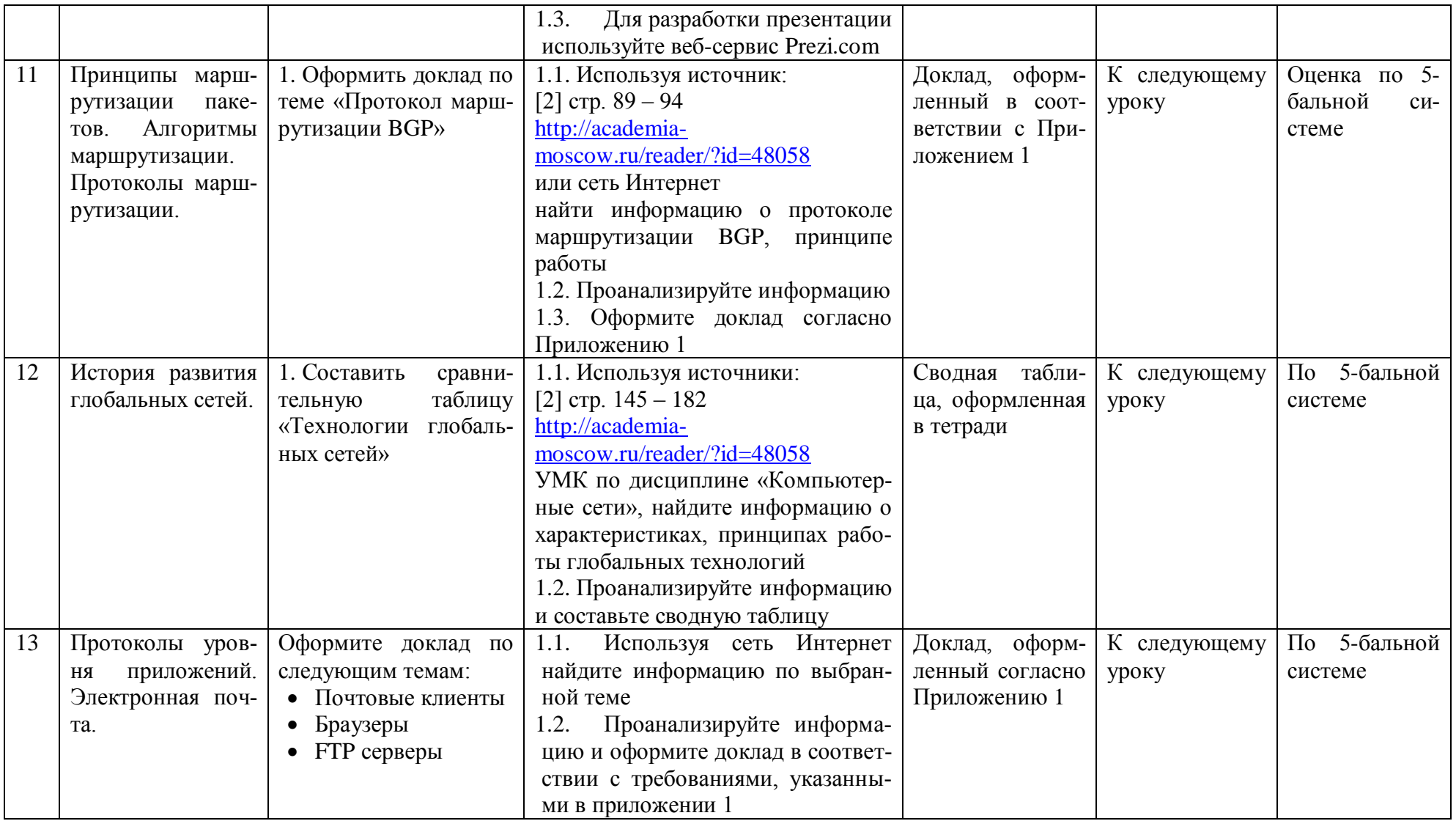

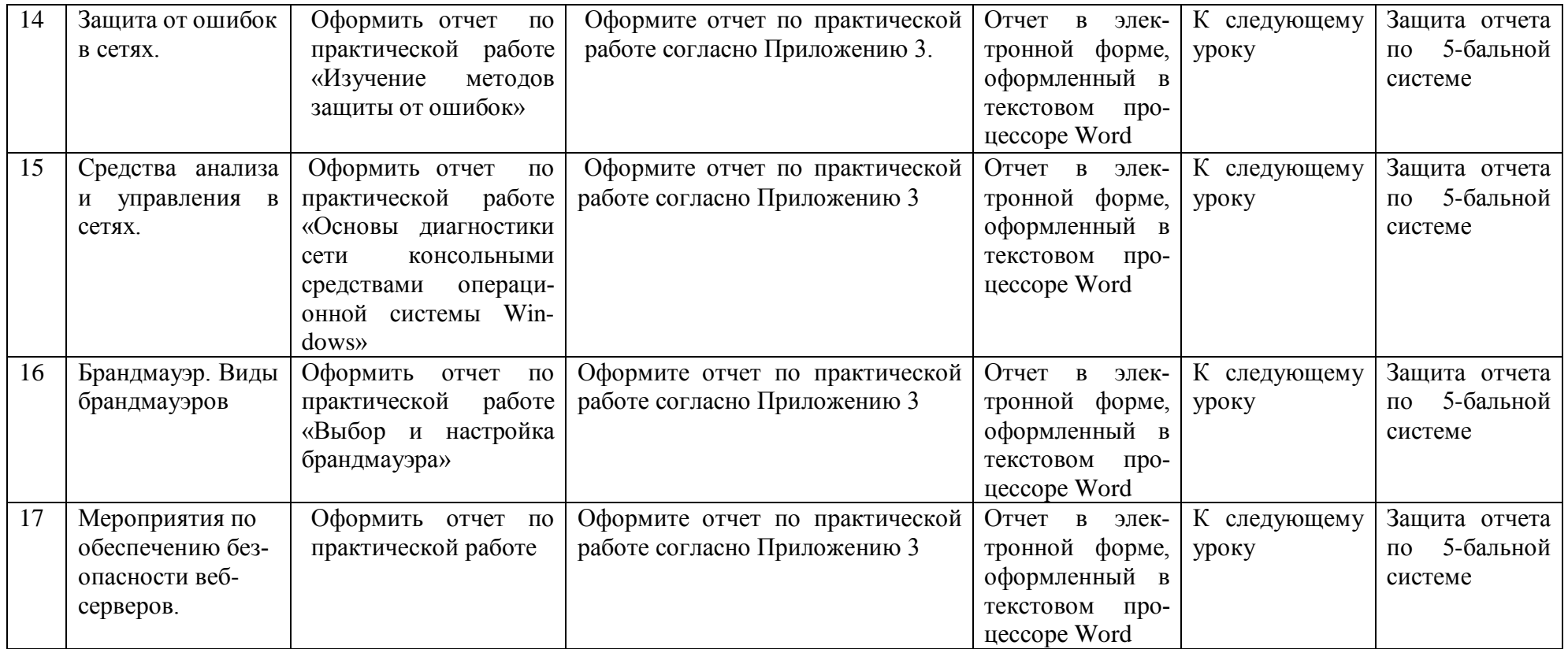

# **СПИСОК РЕКОМЕНДУЕМОЙ ЛИТЕРАТУРЫ И ИСТОЧНИКОВ**

## **Основные источники**

- 1. Костров Б. В. , Ручкин В. Н. Сети и системы передачи информации. Учебник. Издательский центр «Академия» М., 2016
- 2. Новожилов Е.О. , Новожилов О.П. Компьютерные сети 3-е изд., стер. Учебное пособие. Издательский центр «Академия» - М., 2013
- 3. Учебно-методический комплекс по учебной дисциплине «Компьютерные сети», автор-составитель Е.А. Янина, преподаватель ГБПОУ БПромТ

## **Дополнительные источники**

- 1. Основы компьютерных сетей. Учебное пособие. Microsoft
- 2. Учебно-методический комплекс по учебной дисциплине «Компьютерные сети», автор-составитель Е.А. Янина, преподаватель ГБПОУ БПромТ
- 3. Янина Е.А. Сборник методических указаний по выполнению лабораторно практических работ по учебной дисциплине «Компьютерные сети», г. Братск, 2016
- 4. Национальный открытый университет «Интуит»: [Электронный ресурс]. URL [www.Intuit.ru](http://www.intuit.ru/)

# **Список электронно-образовательных ресурсов**

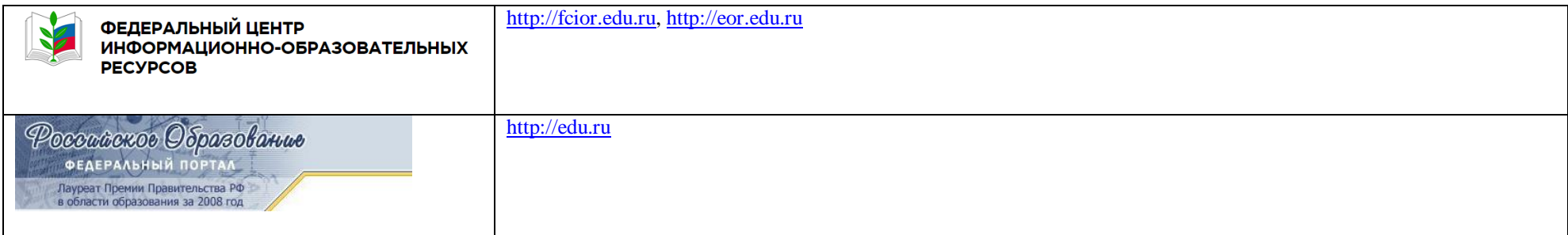

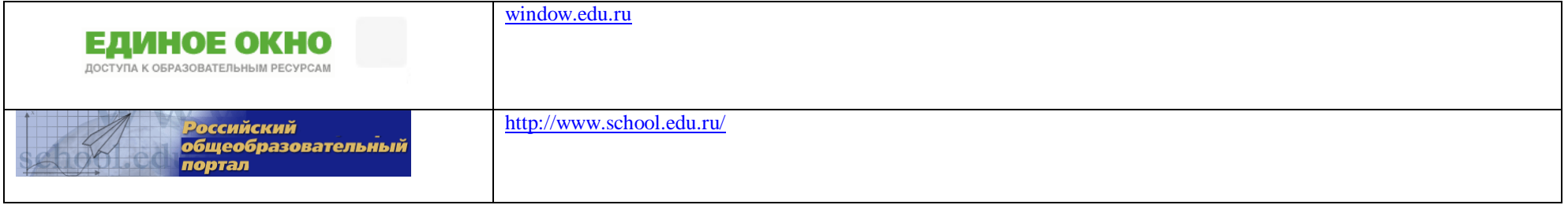

## **ПРИЛОЖЕНИЯ**

Приложение 1

## ТРЕБОВАНИЯ К ОФОРМЛЕНИЮ И СОСТАВЛЕНИЮ ДОКЛАДА

Доклад — это сообщение, содержимое которого представляет информацию и отражает суть вопроса или исследования применительно к данной ситуации.

Цель доклада — информирование кого-либо о чем-либо. Доклады могут включать в себя такие элементы как рекомендации и предложения.

Алгоритм подготовки доклада:

- 1. Прочти тему
- 2. Определи проблему
- 3. Определи объем доклада
- 4. Выбери ключевые понятия
- 5. Изучите источники: состояние проблемы, проанализируйте теоретические данные и фактические материалы
- 6. Составьте план доклада
- 7. Откорректируйте текст доклада, отредактируйте доклад

Требования к докладу:

- 1. Количество страниц 1-2
- 2. Шрифт Times New Roman 14, интервал однострочный
- 3. Нумерация страниц
- 4. Поля: левое 2,5 см, правое 1 см, верхнее, нижнее 2 см
- 5. Правила оформления заголовков

#### Критерии оценки

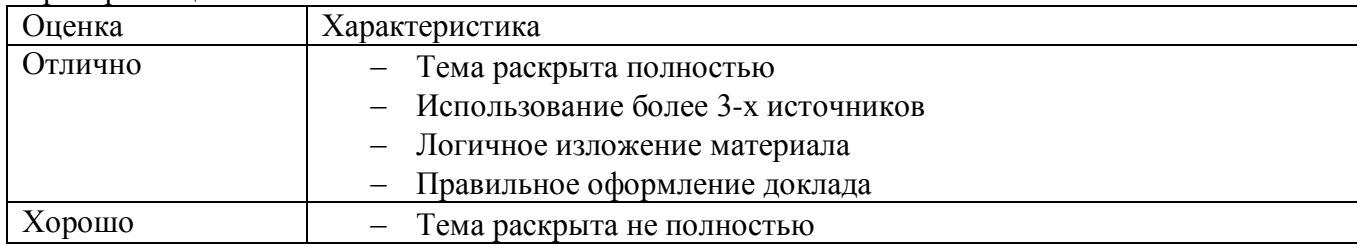

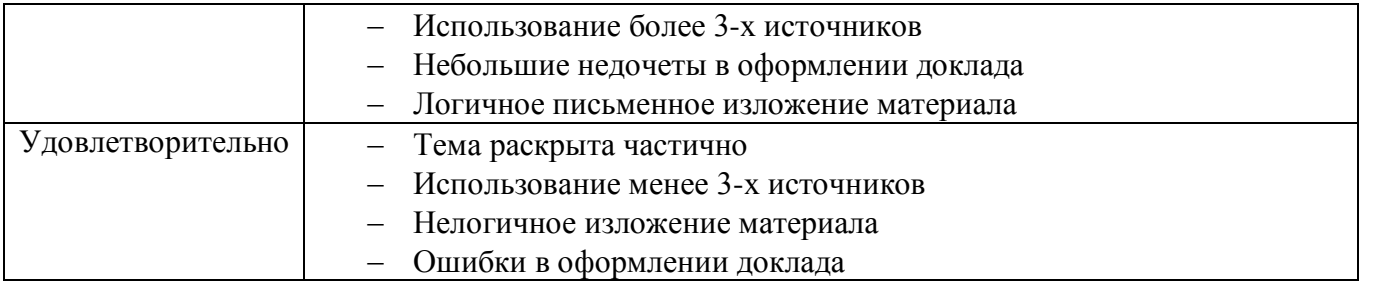

# **Приложение 2**

# **ТРЕБОВАНИЯ К ОФОРМЛЕНИЮ ПРЕЗЕНТАЦИИ**

**Электронная презентация** — электронный документ, представляющий набор слайдов, предназначенный для демонстрации проделанной работы.

Целью любой презентации является визуальное представление замысла автора, максимально удобное для восприятия. Электронная презентация должна показать то, что трудно объяснить на словах.

#### **Задачи презентации:**

- привлечение внимания аудитории;
- предоставление необходимой информации, достаточной для восприятия результатов проделанной работы без пояснений;
- предоставление информации в максимально комфортном виде;
- акцентирование внимания на наиболее существенных информационных разделах.

#### **Схема презентации:**

- 1. Титульный слайд
- 2. Введение (содержание)
- 3. Основная часть
- 4. Заключение
- 5. Список использованных источников

#### **Требования к оформлению слайдов:**

Средний расчет времени, необходимого на презентацию ведется исходя из количества слайдов. Обычно на один слайд необходимо не более двух-трех минут.

• Необходимо использовать максимальное пространство экрана (слайда) - например, растянув рисунки. По возможности используйте верхние ¾площади экрана (слайда), т.к. с последних рядов нижняя часть экрана обычно не видна.

- Дизайн должен быть простым и лаконичным.
- Каждый слайд должен иметь заголовок.
- Слайды могут быть пронумерованы с указанием общего количества слайдов в презентации.
- Завершать презентацию следует кратким резюме, содержащим ее основные положения, важные данные, прозвучавшие в докладе, и т. д.

#### **Оформление заголовков:**

Назначение заголовка — однозначное информирование аудитории о содержании слайда. Сделать это можно, по меньшей мере, тремя способами:

озвучив тему слайда, лаконично изложив самую значимую информацию слайда или сформулировав основной вопрос слайда. В заголовке нужно указать основную мысль слайда. Из одного слайда можно вынести много смыслов и тезис в заголовке делается для того, чтобы слушатель понял, что именно он должен понять. Все заголовки должны быть выполнены в едином стиле (цвет, шрифт,размер, начертание).

• Текст слайда для заголовков должен быть размером 24 — 36 пунктов.

• Точку в конце заголовков не ставить. А между предложениями ставить.

• Не писать длинные заголовки.

• Слайды не могут иметь одинаковые заголовки. Если хочется назвать одинаково — желательно писать в конце (1), (2), (3) или Продолжение 1, Продолжение 2.

#### **Выбор шрифтов:**

Для оформления презентации следует использовать стандартные, широко распространенные пропорциональные шрифты, такие как Arial, Tahoma, Verdana, Times New Roman, Georgia и др.

Кроме того, большинство дизайнерских шрифтов, используемых обычно для набора крупных заголовков в печатных изданиях, оформления фирменного стиля, упаковок и т. д., в рамках презентации смотрятся слишком броско, отвлекают внимание от ее содержания, а порой и просто вызывают раздражение аудитории.

В одной презентации допускается использовать не более 2 – 3 различных шрифтов, хотя в большинстве случаев вполне достаточно и одного. Размер шрифта для информационного текста 18 – 22 пункта.

#### **Цветовая гамма, текстовое наполнение:**

Для презентации изначально необходимо подобрать цветовую гамму: обычно это три—пять цветов, среди которых есть как теплые, так и холодные. Очевидно, любой из этих цветов должен отлично читаться на выбранном ранее фоне; малейшее подозрение на то, что цвет шрифта хотя бы немного сливается с фоном — и что-то одно из этого подлежит немедленной замене: не вынуждайте тех, для кого делается презентация, портить зрение. Назначив каждому из текстовых элементов свой цвет, например: крупным заголовкам — красный, мелким заголовкам — зеленый, подрисуночным подписям — оранжевый и т. п., нужно следовать такой схеме на всех слайдах.

Ни в коем случае не стоит стараться разместить на одном слайде как можно больше текста. Так как мелкий текст плохо воспринимается.

#### **Использование рисунков, диаграмм, схем:**

Обязательно иллюстрируйте презентацию рисунками, фотографиями, на-глядными схемами, графиками и диаграммами. Яркие картинки привлекают внимание куда эффективнее, чем сплошной текст или. Изображению всегда следует придавать как можно больший размер; если это возможно, иллюстрации стоит распределить по нескольким слайдам, нежели размещать их на одном но в уменьшенном виде. Подписи вполне допустимо располагать не над и не под изображением, а сбоку, если оно, например, имеет вертикальную ориентацию. Не следует перегружать слайд графическими объектами.

#### **Средства разработки веб-презентаций:**

- 1. Prezi.com. Ссылка не ресурс:<https://prezi.com/>
- 2. Calameo.com. Ссылка не ресурс:<http://ru.calameo.com/>

## **ТРЕБОВАНИЯ К ОФОРМЛЕНИЮ ОТЧЕТА ПО ЛАБОРАТОРНО-ПРАКТИЧЕСКИМ РАБОТАМ**

Приступая к выполнению лабораторно-практической работы, Вы должны внимательно прочитать цель, краткие теоретические и учебно-методические материалы по теме лабораторно-практической работы, выполнить самостоятельные задания и ответить на вопросы для закрепления теоретического материала.

Все задания к лабораторной или практической работе Вы должны выполнять в соответствии с инструкцией, анализировать полученные в ходе занятия результаты.

Отчет о практической работе Вы должны выполнить по приведенному алгоритму. Отчет должен быть представлен в электронном виде, сохранен в локальной сети БПромТ.

#### **Отчет должен содержать:**

- 1. Тему работы в строгом соответствии с темой, указанной в сборник методических указаний по выполнению ЛПР
- 2. Цель работы
- 3. Ключевые понятия по теме
- 4. Задание
- 5. Результаты работы в виде таблиц, схем, расчѐтов и т.д.
- 6. Выводы по работе

#### **Текст отчета необходимо набирать в текстовом процессоре с соблюдением следующих правил**:

- 1. Формат документа А4.
- 2. Ориентация: книжная.
- 3. Поля: верхнее 2 см, нижнее 2 см, левое 2.5 см, правое 1 см.
- 4. Выравнивание текста по ширине.
- 5. Выравнивание заголовков либо по центру, либо по левому краю (единообразно для всей работы).
- 6. Установка переносов автоматическая.
- 7. Абзацный отступ 1,5 см.
- 8. Интервал одинарный.
- 9. Интервал после заголовка до подзаголовка 12 пт., до текста 18 пт.
- 10. Шрифт для заголовков и подзаголовков Arial —14 пт.,
- 11. Шрифт для текста Times New Roman 12 пт.
- 12. Начертание: для заголовка и подзаголовка полужирный, для текста обычный.

#### 13. Нумерация страниц вставляется в нижний колонтитул без черточек и точек, размер шрифта 12 пт., начинается со второго листа.

Наличие положительной оценки по лабораторно-практическим работам необходимо для получения допуска к экзамену, поэтому в случае отсутствия на уроке по любой причине или получения неудовлетворительной оценки за практическую работу Вы должны найти время для ее выполнения или пересдачи.

Отчет должен быть сохранен в сетевой папке.

**Приложение 4**

# **ТРЕБОВАНИЯ К ОФОРМЛЕНИЮ РЕФЕРАТА**

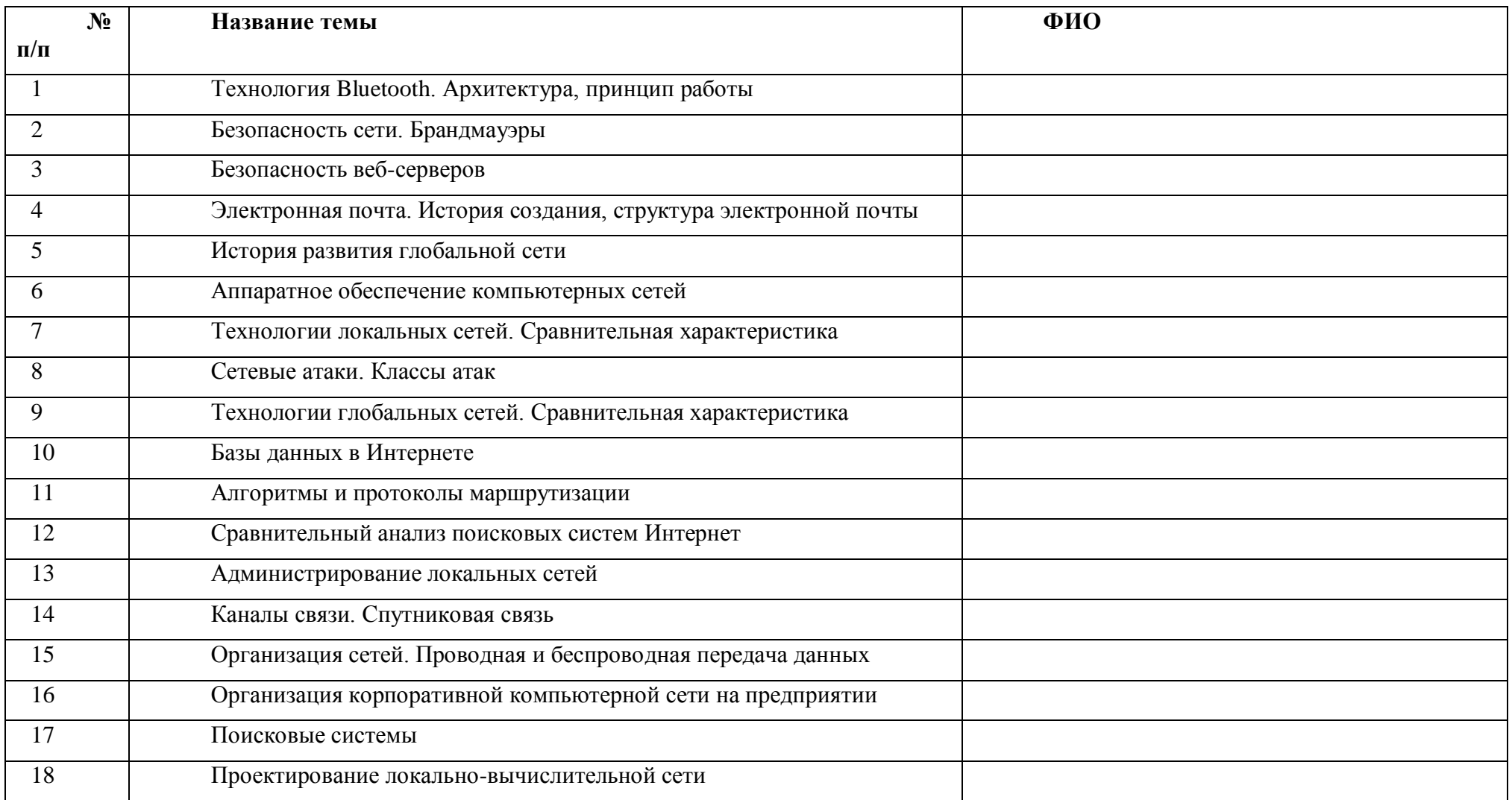

# **ТЕМЫ РЕФЕРАТОВ УД «Компьютерные сети»**

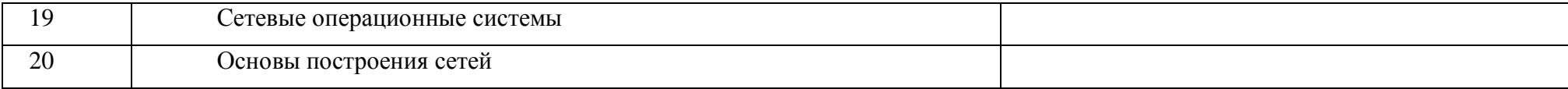

#### **Текст реферата необходимо набирать в текстовом процессоре с соблюдением следующих правил:**

- 1. Формат документа А4.
- 2. Ориентация: книжная.
- 3. Поля: верхнее 2 см, нижнее 2 см, левое 2,5 см, правое 1 см.
- 4. Выравнивание текста по ширине.
- 5. Выравнивание заголовков либо по центру, либо по левому краю (единообразно для всей работы).
- 6. Установка переносов автоматическая.
- 7. Абзацный отступ 1,5 см.
- 8. Интервал одинарный.
- 9. Интервал после заголовка до подзаголовка 12 пт., до текста 18 пт.
- 10. Шрифт для заголовков и подзаголовков Arial —14 пт.,
- 11. Шрифт для текста Times New Roman 12 пт.
- 12. Начертание: для заголовка и подзаголовка полужирный, для текста обычный.
- 13. Нумерация страниц вставляется в нижний колонтитул без черточек и точек, размер шрифта 12 пт., начинается со второго листа.
- 14. Оформление оглавления автоматическое, располагается перед введением.
- 15. Переход на новую страницу необходимо делать с помощью комбинации клавиш Ctrl + Enter.
- 16. Нумерованные и многоуровневые списки оформляются с точкой после каждой цифры.
- 17. Использование маркированных списков с помощью символов:
	- (квадратик);
- (кружочек);
- **-** (дефис).
- 18. Стиль маркеров единообразный для всей работы.
- 19. Список использованных источников (книги, статьи, Интернет-ресурс) не менее

#### **Требования по содержанию реферата:**

- 1. реферат должен содержать достоверные и актуальные сведения на достаточном научном уровне;
- 2. реферат, кроме текста, может дополнительно содержать: качественные цветные иллюстрации, фрагменты программ, исполняемые модули, фрагменты информационных систем, презентации и другие материалы качественно дополняющие основную часть реферата.

#### **Образец оформления списка использованных источников**

- 1. Гессен А. Во глубине сибирских руд [Текст] : Декабристы на каторге и в ссылке. М., 1973.
- 2. Декабристы в воспоминаниях современников [Текст] / Под ред. В. А. Федорова. М. : Изд-во МГУ, 1988.
- 3. Декабристы рассказывают [Текст]. М. : Прогресс, 1989.
- 4. Декабристы [Текст] : Биографический справочник. М. : Наука, 1988.
- 5. Иосифова Б. Декабристы[Текст]. М. : Прогресс, 1983.
- 6. Павлова Л. Л. Декабристы участники войн 1805-1814 гг. [Текст]. М., 1978.
- 7. Эйдельман Н. Пушкин и декабристы [Текст]. М., 1979.
- 8. Пушкин и декабристы [Электронный ресурс] : реферат. <http://www.uchmet.ru/library/material/133941/>
- 9. Пушкин и декабристы [Электронный ресурс] [: сочинение, статья,](http://www.google.ru/url?sa=t&rct=j&q=%D0%BF%D1%83%D1%88%D0%BA%D0%B8%D0%BD%20%D0%B8%20%D0%B4%D0%B5%D0%BA%D0%B0%D0%B1%D1%80%D0%B8%D1%81%D1%82%D1%8B%20%D0%BA%D1%80%D0%B0%D1%82%D0%BA%D0%BE&source=web&cd=3&ved=0CCsQFjAC&url=http%3A%2F%2Fiessay.ru%2Fru%2Fwriters%2Fnative%2Fp%2Fpushkin%2Fsochineniya%2Fobshhie-temy%2Fpushkin-i-dekabristy&ei=QlmaUNLLJ4fE4gTthoHwDw&usg=AFQjCNF8-4rQqwFCCkR2DQLJYGN2xR2p-Q&cad=rjt) краткое содержание http:// iessay.ru/ru/writers/native/p/pushkin/temy/pushkin-i-dekabristy.

# **ОБРАЗЕЦ ОФОРМЛЕНИЯ ТИТУЛЬНОГО ЛИСТА РЕФЕРАТА**

# ГОСУДАРСТВЕННОЕ БЮДЖЕТНОЕ ПРОФЕССИОНАЛЬНОЕ ОБРАЗОВАТЕЛЬНОЕ УЧРЕЖДЕНИЕ ОБРАЗОВАНИЯ ИРКУТСКОЙ ОБЛАСТИ **«БРАТСКИЙ ПРОМЫШЛЕННЫЙ ТЕХНИКУМ» РЕФЕРАТ ПО КОМПЬЮТЕРНЫМ СЕТЯМ Тема «Аппаратное обеспечение ЛВС»** Выполнил И. И. Петров обучающийся группы ИС-3 Проверил Е.А. Янина

Братск, 2016